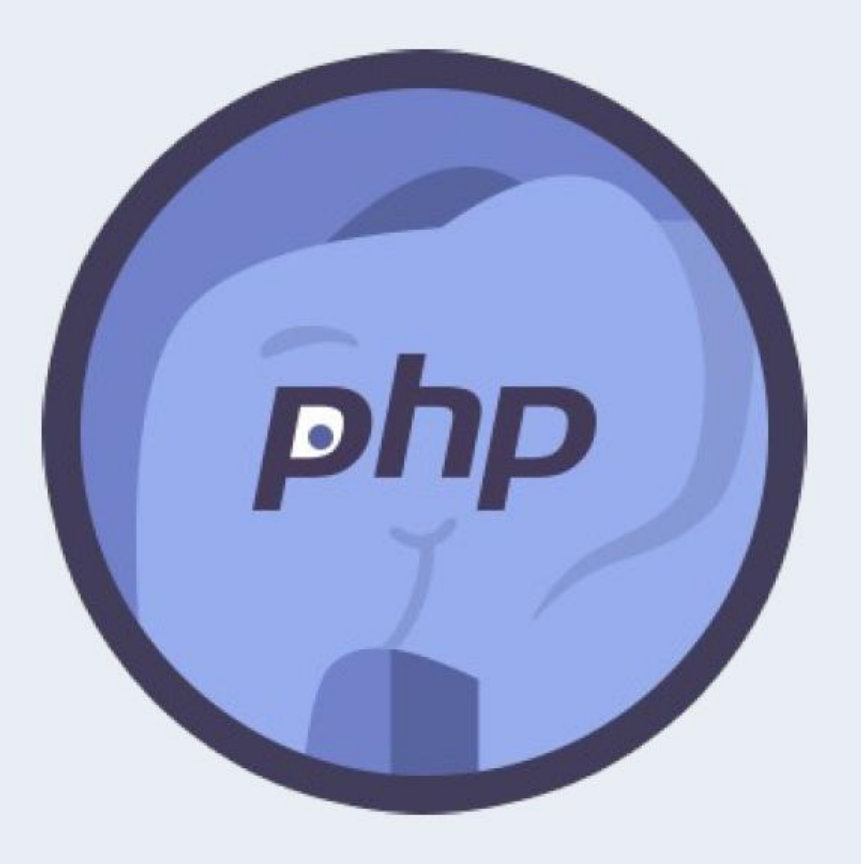

#### PHP Level 2

**Урок 2**

# ООП в PHP.

Расширенное изучение.

# План урока

- 1. Ключевые слова
- 2. Абстрактные классы и интерфейсы
- 3. Перегрузка и магические методы
- 4. Контроль типов и пространства имён
- 5. Трейты
- 6. Паттерн Singleton

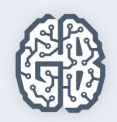

### **Ключевое слово parent**

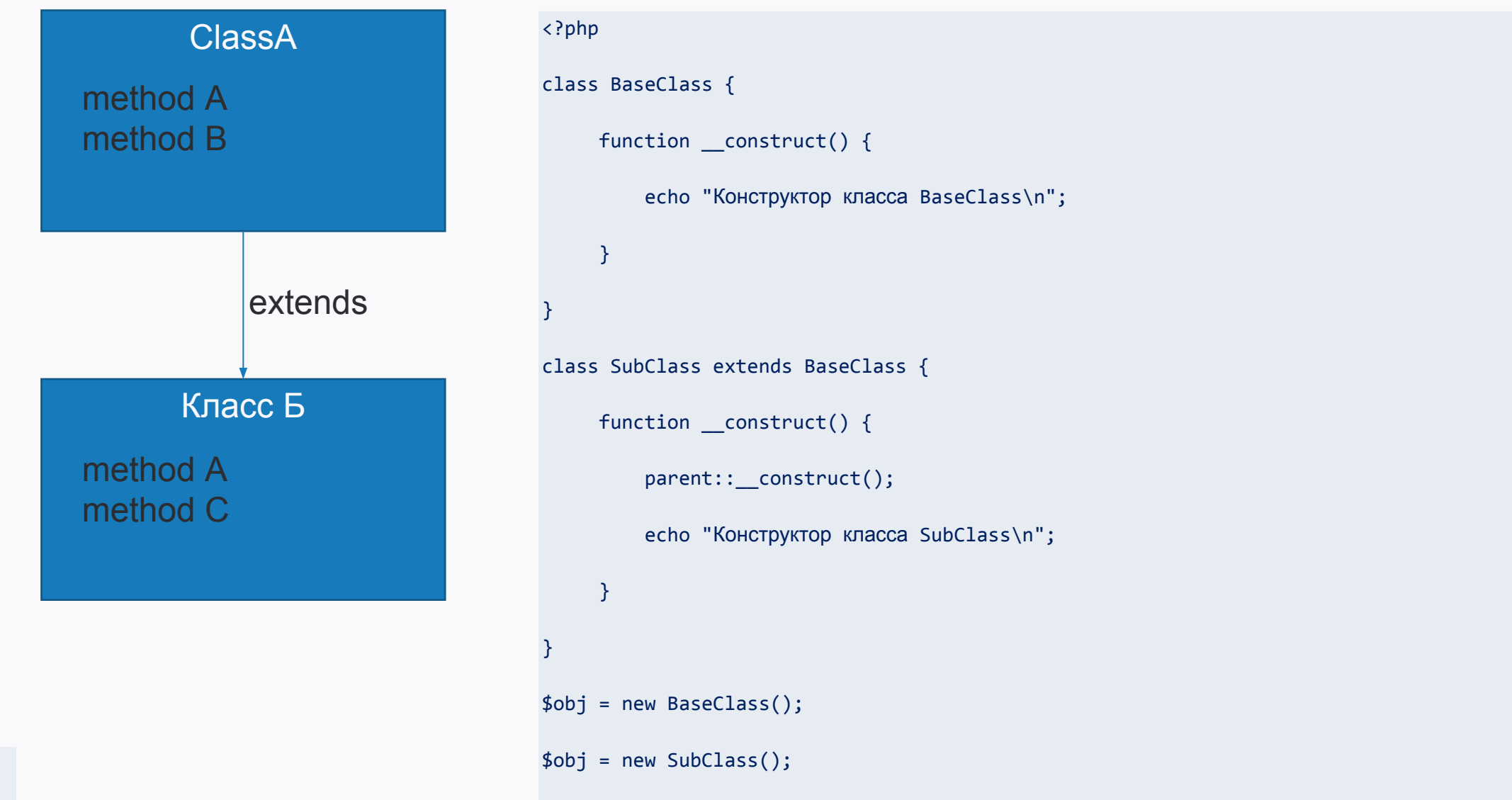

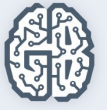

### **Абстрактные классы**

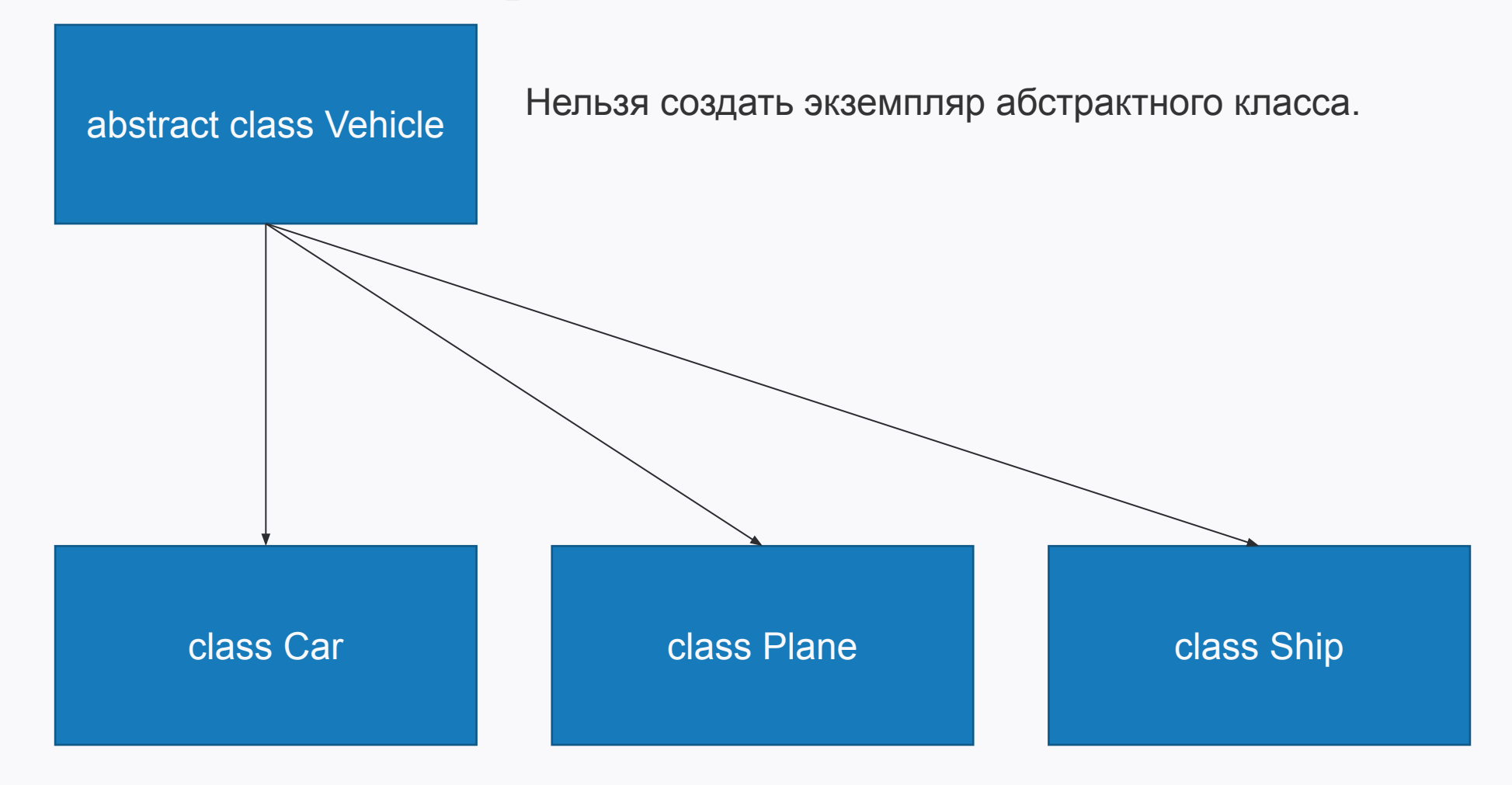

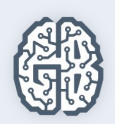

# **Интерфейсы**

interface CarTemplate

С помощью интерфейсов можно **описать** методы, которые должны быть реализованы в классе без необходимости описания их функционала.

class Audi

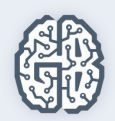

## **Перегрузка и магические методы**

Перегрузка в PHP дает возможность динамически "создавать" свойства и методы. Такие методы и свойства обрабатываются с помощью "волшебных" методов, которые можно создать в классе для различных видов действий.

```
<?php
public void __set (string $name , mixed $value)
public mixed get (string $name)
?>
```
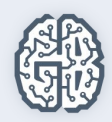

## **Контроль типа**

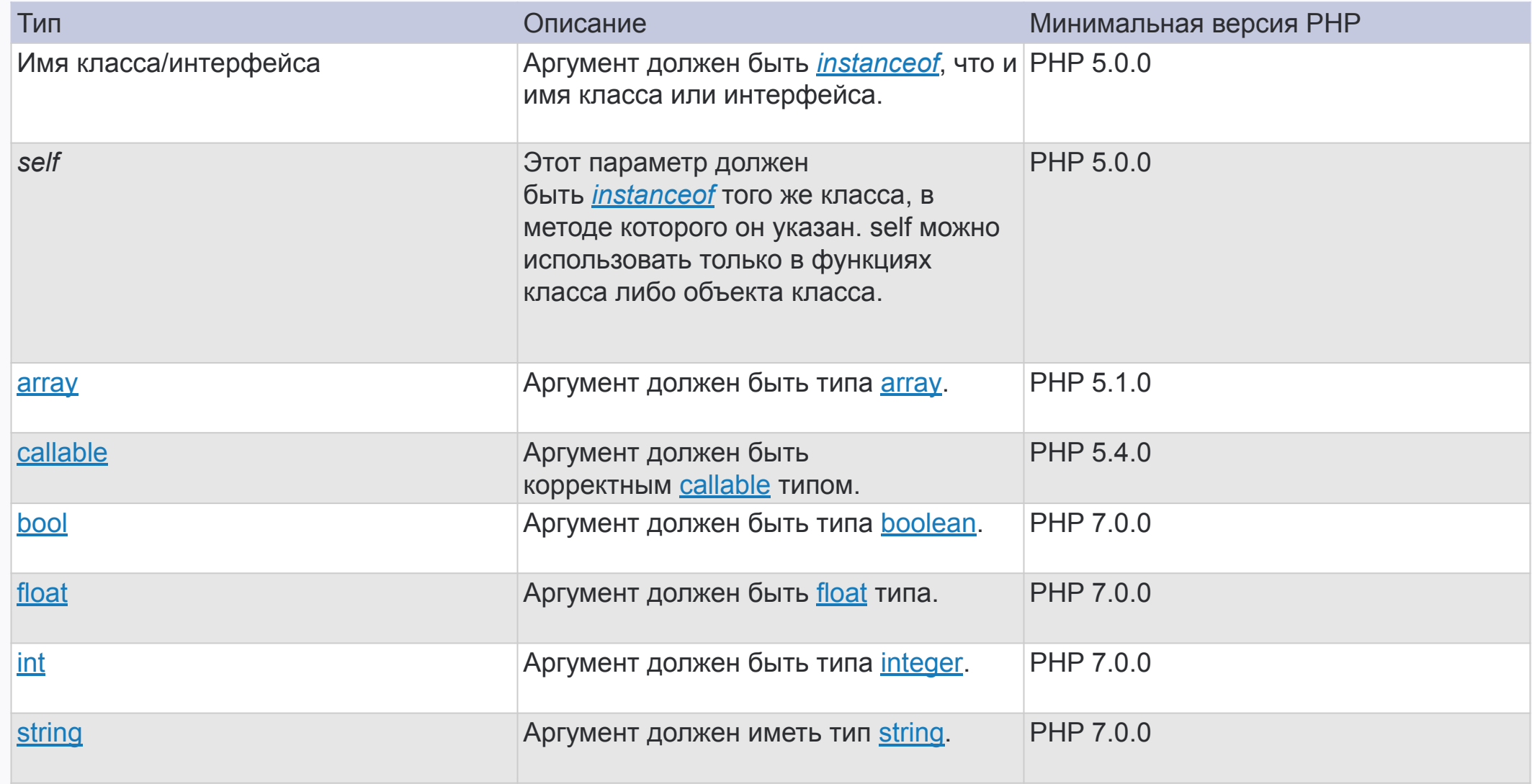

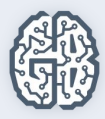

### **Пространства имён**

Пространства имен, это один из способов инкапсуляции элементов.

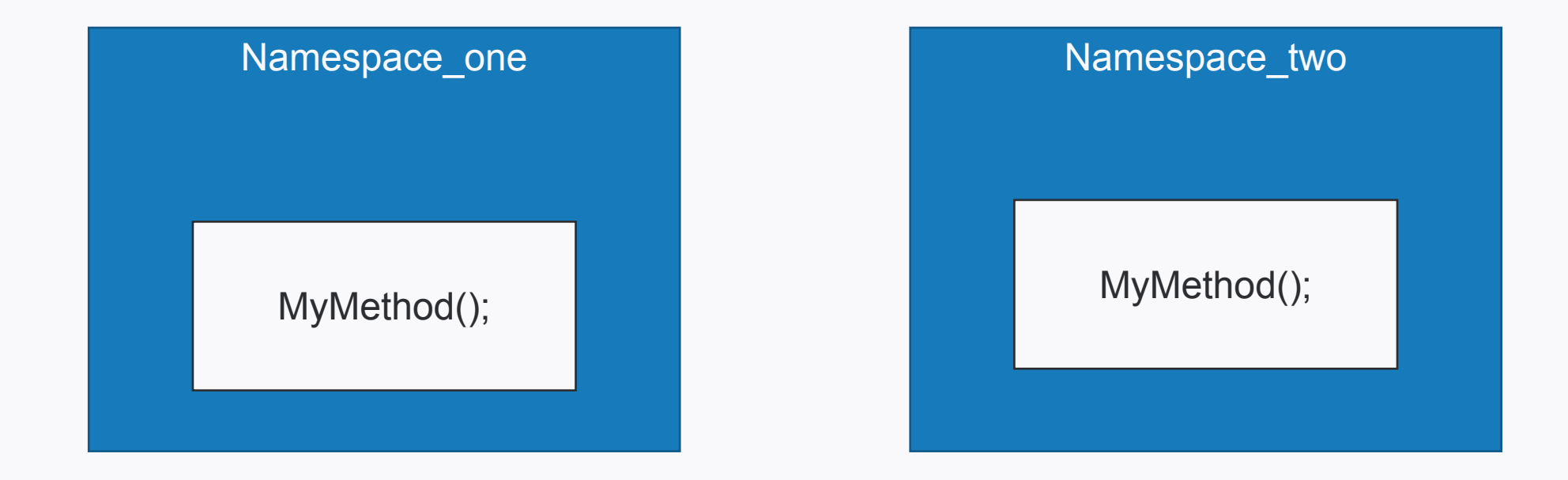

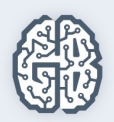

## **Трейты**

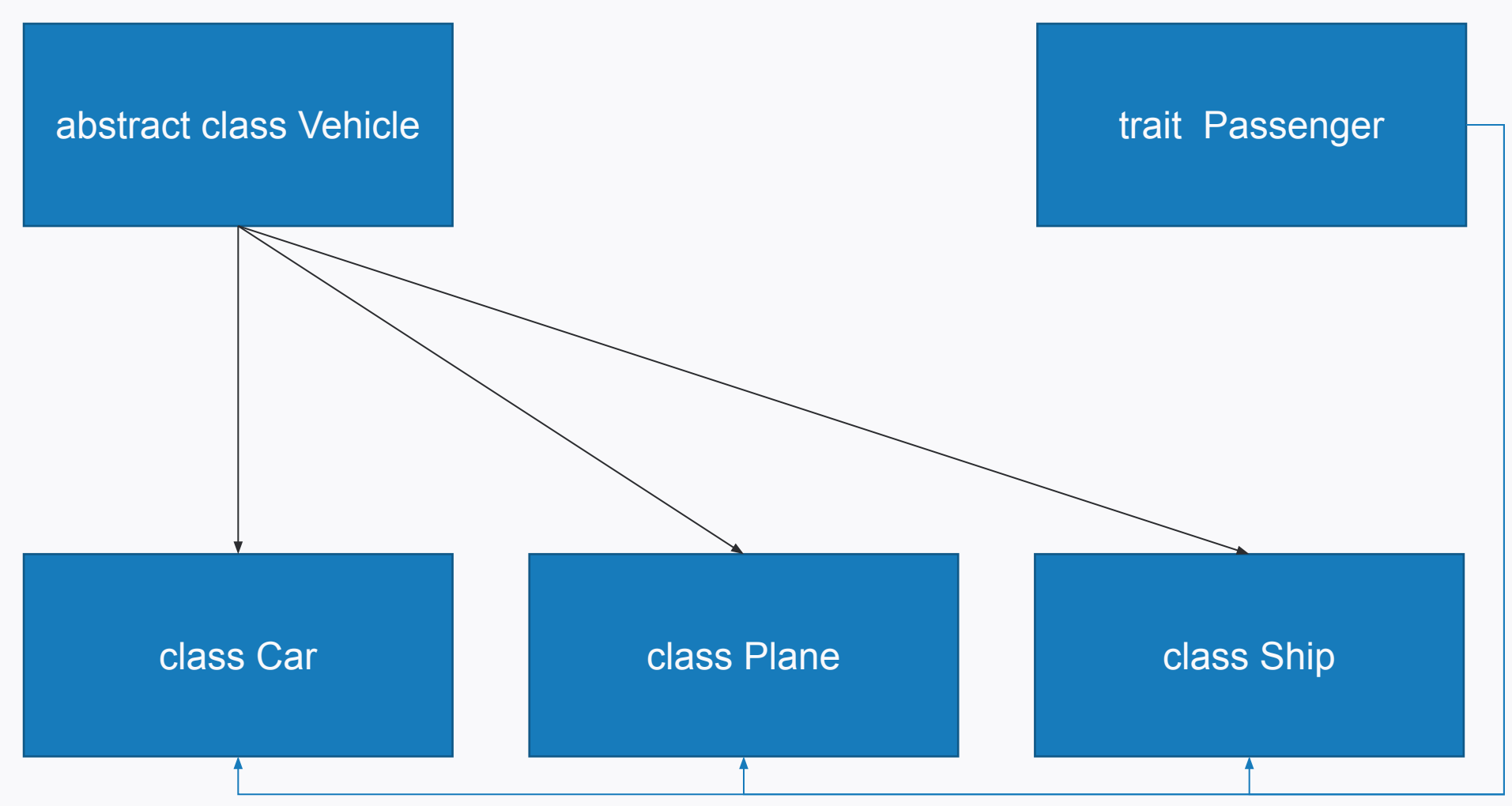

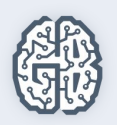

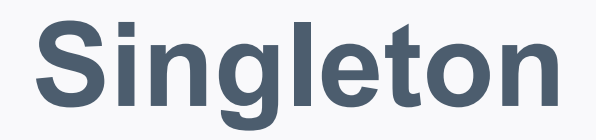

**Шаблон проектирования** или **паттерн** в разработке программного обеспечения повторимая архитектурная конструкция, представляющая собой решение проблемы проектирования в рамках некоторого часто возникающего контекста.

**Одиночка** (англ. **Singleton**) —шаблон проектирования, гарантирующий, что в однопоточном приложении будет единственный экземпляр класса с глобальной точкой доступа.

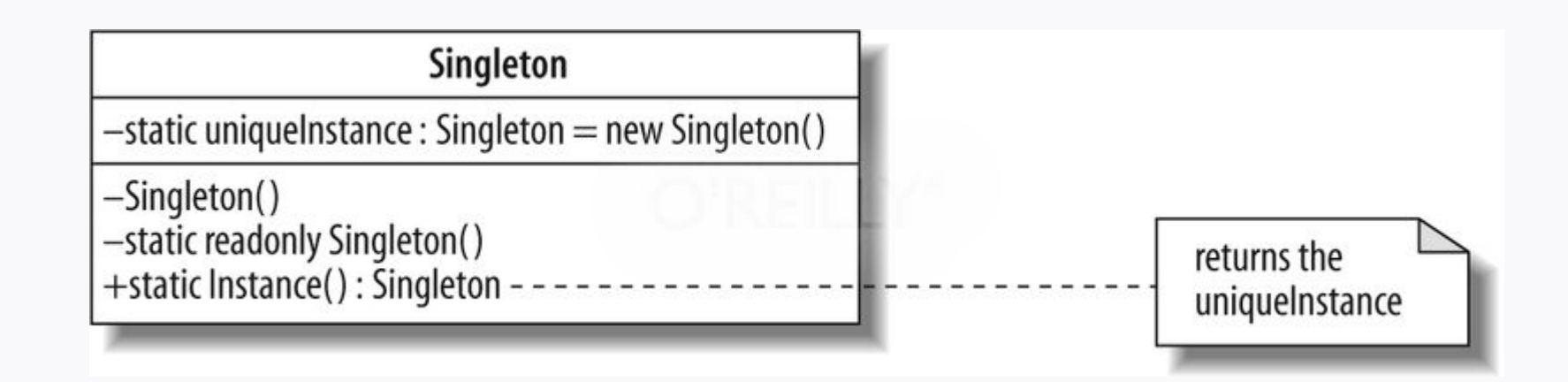

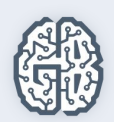